#### **Applicable Models**

#### This manual is applicable to 8-PortGigabit Ethernet Switch. **Symbol Conventions** The symbols that may be foundin this document are defined asfollows.

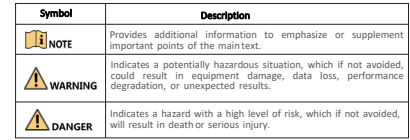

## NOTE

- During the installation and utilization of the device, please strictly conform to electrical safety rules in different nations andregions.
- This is a class A product andmay cause radio interference in which case theuser may be required to take adequate measures.
- Ensure to usethe attached poweradaptor only andnot to changethe adaptor randomly. Please refer to specification table forspecific requirements of power adaptor.
- If the product does not workproperly, please contact your dealer orthe nearest service center.
- Never attempt to disassemble the device yourself. (We shall not assumeany responsibility for problems caused by unauthorizedrepair or maintenance.)

## **WARNING**

- The device must be installed in machine room only, and only maintenance staff or qualified person should access to thedevice.
- Do not touch the upper coverarea of the device that maybe overheated.
- Power must be shut down during cable connection, device installation and dismantlement.
- You shall acknowledge that the use of the device with Internet access might be under network security risks, please strengthen protection for your personal information and data security.If youfind thedevice mightbe undernetwork security risks, pleasecontact with us.
- Proper configuration of all passwords and other security settings is the responsibility of the installer, and you shall keepuser name and passwords properly.
- Please keep all original packing materials properly. If the product does not work properly, pack the switch in its original packing materials for shipping. We shall not assume any responsibility for damages caused by improper packing materials during shipping.

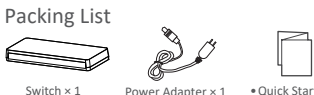

•Quick Start Guide × 1 •Multilingual Information of Network Switch × 1

Appearance

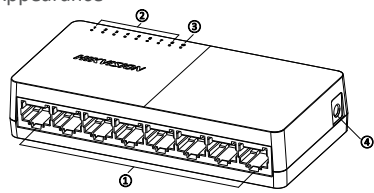

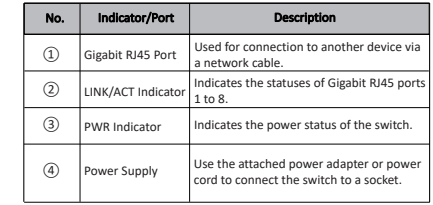

 $\overline{2}$ 

## Device Installation

Please select the appropriate installation method according to the actual

needs.

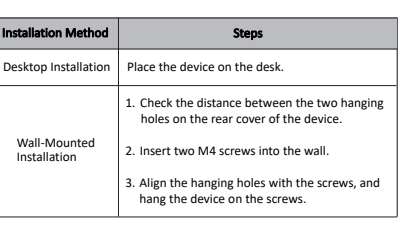

## NOTE

 $\sim$  3

•Prepare screws yourself.

•Ensure that the distance between the two screws equals to the distance between the two hanging holes. •Set aside at least 4 mm of the screw bodies outside the wall.

## Device Connection

Connect your devices according to your actual networking requirements.

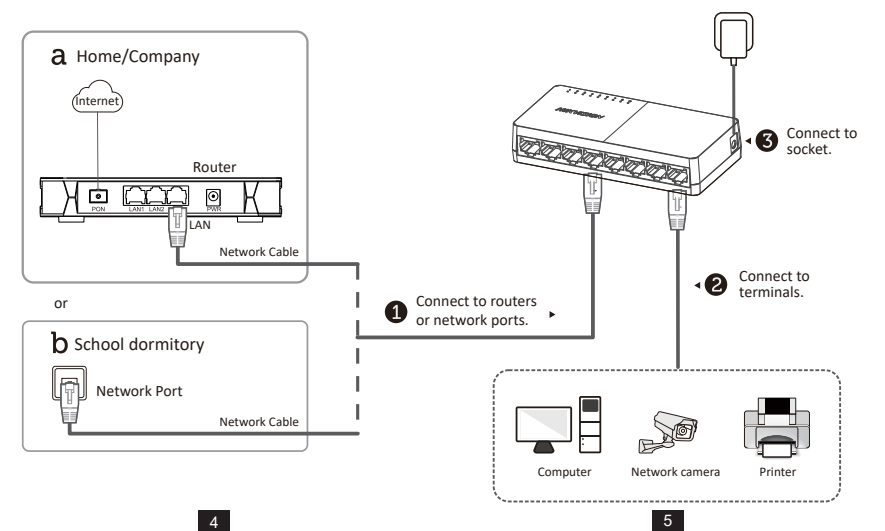

See the following table and check whether your devices are correctly connected. After proper connection, you can use your switch without doing any set tings.

# WARNING

Please use the power adapter or power cord at tached in the package to supply power to the switch.

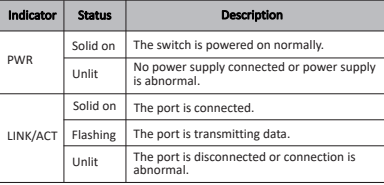

## **i** NOTI

The switch supports auto MDI/MDIX of ports, you can use straightthrough cables or crossover cables to connect the switch and opposite Ethernet devices.

6

## Power-On Check Regulatory Information ©2023 Hangzhou Hikvision Digital Technology Co.,Ltd . All rights reserved.

### About this Manual

• The Manual includes instructions for using and managing the Product. Pictures, charts, images and all other information hereinafter are for description and explanation only. The information contained in the Manual is subject to change, without notice, due to firmware updates or other reasons. Please find the latest version of this Manual at the Hikvision website (https://www.hikvision.com/).

• Please use this Manual with the guidance and assistance of professionals trained in supporting the Product.

### Trademarks

- **HIK**VISION and other Hikvision's trademarks and logos are the properties of Hikvision in various jurisdictions.
- Other trademarks and logos mentioned ar ethe properties of their respective owners.

**Disclaimer**<br>• TO THE MAXIMUM EXTENT PERMITTED BY APPLICABLE LAW, THIS MANUAL AND THE PRODUCT DESCRIBED, WITH ITS HARDWARE, SOFTWARE AND FIRMWARE, ARE PROVIDED "AS IS " AN D "WITH ALL FAULT S AND ERRORS". HIKVISIONMAKES N O WARRANTIES, EXPRESS OR IMPLIED, INCLUDING WITHOUT LIMITATION, MERCHANTABILITY, SATISFACTOR Y QUALITY, OR FITNESS FOR A PARTICULAR PURPOSE. THE USE OF THE PRODUCT BY YOU IS AT YOUR OWN RISK. IN NO EVENT WILL HIKVISIONBE LIABLE T O YOU FOR AN Y SPECIAL, CONSEQUENTIAL, INCIDENTAL, OR INDIRECT DAMAGES, INCLUDING ,AMONG OTHERS, DAMAGES FOR LOSS OF BUSINESS PROFITS, BUSINESS INTERRUPTION, OR LOSSOF DATA, CORRUPTION O F SYSTEMS, OR LOSS OF DOCUMENTATION, WHETHER BASED ON BREACH OF CONTRACT, TORT (INCLUDING NEGLIGENCE), PRODUCT LIABILITY, O R OTHERWISE, INCONNECTION WITH THE US E OF THE PRODUCT, EVEN IF HIKVISIONHAS BEEN ADVISED OF THE POSSIBILIT Y O F SUCH DAMAGES OR LOSS.

- YOU ACKNOWLEDGE THAT THE NATURE OF THE INTERNET PROVIDES FOR INHERENT SECURITY RISKS, AND HIKVISION SHALL NOT TAKE ANY RESPONSIBILITIES FOR ABNORMAL OPERATION, PRIVACY LEAKAGE OR OTHER DAMAGES RESULTING FROM CYBER-ATTACK, HACKER ATTACK, VIRUS INFECTION, OR OTHER INTERNET SECURITY RISKS; HOWEVER, HIKVISION WILL PROVIDE TIMELY TECHNICAL SUPPORT IF REQUIRED.
- YOU AGREE TO USE THIS PRODUCT IN COMPLIANCE WITH ALL APPLICABLE LAWS, AND YOU ARE SOLELY RESPONSIBLE FOR ENSURING THAT YOUR USE CONFORMS TO THE APPLICABLE LAW. ESPECIALLY, YOU ARE RESPONSIBLE, FOR USING THIS PRODUCT IN A MANNER THAT DOES NOT INFRINGE ON THE RIGHTS OF THIRD PARTIES, INCLUDING WITHOUT LIMITATION, RIGHTS OF PUBLICITY, INTELLECTUAL PROPERTY RIGHTS, OR DATA PROTECTION AND OTHER PRIVACY RIGHTS. YOU SHALL NOT USE THIS PRODUCT FOR ANY PROHIBITED END-USES, INCLUDING THE DEVELOPMENT OR PRODUCTION OF WEAPONS OF MASS DESTRUCTION, THE DEVELOPMENT OR PRODUCTION OF CHEMICAL OR BIOLOGICAL WEAPONS, ANY ACTIVITIES IN THE CONTEXT RELATED TO ANY NUCLEAR EXPLOSIVE OR UNSAFE NUCLEAR FUEL-CYCLE, OR IN SUBBORT OF HUMAN RIGHTS ABUSES.
- IN THE EVEN T O FAN Y CONFLICTS BETWEEN THIS MANUAL AN D TH E APPLICABLE LAW ,THE LATTER PREVAILS.

7

## FCC Information

Please take attention that changes or modification not expressly approved by the party responsible for compliance could void theuser's authority to operate the equipment.

## **FCC Compliance**

This equipment has been tested and foundto comply with the limits fo r a Class Adigital device, pursuan t to part 15 of theFCC Rules .These limits are designed to provide reasonable protection against harmful interference whe n theequipment is operated in a commercial environment .This equipment generates, uses, and can radiate radio frequency energ y and, if not installed and usedin accordance wit h the instruction manual, ma y cause harmful interferenc e to radio communications . Operation ofthis equipment in aresidential area is likely tocause harmful interferencein which casethe user

will be required to correct the interference at his own expense.

#### FCC Conditions

This device complieswith part 15of the FCC Rules. Operation issubject to thefollowing two conditions:

1. This device may not causeharmful interference.

2. This devicemust accept anyinterference received, includinginterference that maycause undesired operation.

#### EU Conformity Statement

This productand -if applicable- thesupplied accessoriestoo aremarked with"CE" comply therefore with the applicable harmonized European standards listed

- under the EMC Directive 2014/30/EU, theLVD Directive 2014/35/EU, the RoHS Directive 2011/65/EU.
- 2012/19/EU (WEEE directive): Products marked with this symbol cannot be disposed of as unsorted municipal waste in the European Union. For proper
- recycling, return this product to your local supplier upon the purchase of
- equivalent new equipment, or dispose of it at designated collection points. For more information see: www.recyclethis.info<br>2006/66/EC (battery directive): This product contains a battery that cannot be
- 2006/66/EC (battery directive): This product contains a battery that cannot be disposed of as unsorted municipal waste in the European Union. See the product
- documentation for specific battery information. The battery is marked with this
- symbol, which may include lettering to indicate cadmium (Cd), lead (Pb), or mercury (Hg). For proper recycling, return the battery to your supplier or to a designated collection point. For more informationsee: www.recyclethis.info

8

#### Industry Canada ICES-003 Compliance

This device meets the CAN ICES-3(A)/NMB-3(A) standards requirements.

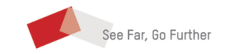

# **HIKVISION**

## 8-Port Gigabit Ethernet Switch

## Quick Start Guide